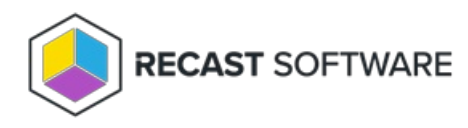

# Logs for Application Manager

Last Modified on 01.30.24

If you ever have trouble with your Application Manager, there may be a time when our Support Team asks you for

information from the logs. This section includes information about where logs are stored, and how to get them to us.

## Application Manager Logs

When troubleshooting Application Manager, you may be asked to provide logs to our Support Team. Here's where to find them, and how to send them to us.

#### Application Manager Log Location:

**C:\ProgramData\Recast Software\Logs**

To send Application Manager logs to Recast Support:

- 1. In the **Logs** folder, select all logs showing more than 0 KB.
- 2. Right-click and add the selected logs to a new Compressed (Zipped) File.
- 3. Send the file to our Support Team.

### Audit Log

The **Audit Log** lets you search and filter all actions run against a Recast Management Server, and view the results in list or chart form.

The Audit Log is available in your Recast Management Server by navigating to **Administration** > **Audit Log**.

### View the Audit Log

The **Audit Log** includes details such as when and for how long actions ran and which user ran them.

#### Filter the Audit Log

The Audit Log table is searchable and can also be filtered by selecting a **Start Date** and/or **End Date** and clicking **Refresh**.

### View Results

Click the View Results icon to the right of a row to see more information about a log entry. From the list of results, you

can select columns to view in chart form. Results can also be exported to CSV.

### View Proxy Type

Click **Proxies** to the right of a log entry to see the [route](http://docs.recastsoftware.com/help/rms-route-types) type used to direct the action to the target devices.

#### Set Audit Log Age

View or edit the amount of time that audit log entries are saved under [Settings](http://docs.recastsoftware.com/help/recast-management-server-settings-category). The option is **MaxAuditLogAge.**

Copyright © 2023 Recast Software, LLC. All rights reserved.